Pensieve header: Drawing prisms for the prism construction.

 $\theta = 2 \pi / 3;$  $f0 = \{1, 0, 0\};$   $f1 = \{Cos[\theta], Sin[\theta], 0\};$   $f2 = \{Cos[2\theta], Sin[2\theta], 0\};$  $g0 = \{1, 0, 3\}; g1 = \{Cos[\theta], Sin[\theta], 3\}; g2 = \{Cos[2\theta], Sin[2\theta], 3\};$ **σ0 = Simplex[{f0, g0, g1, g2}]; σ1 = Simplex[{f0, f1, g1, g2}]; σ2 = Simplex[{f0, f1, f2, g2}]; Shrink[**r\_**][Simplex[{**v0\_**,** v1\_**,** v2\_**,** v3\_**}]] := Module**  $\left\{c = (\nu \theta + \nu \mathbf{1} + \nu \mathbf{2} + \nu \mathbf{3}) / 4\right\},\$ **Simplex** $[(c + r)(v^2 - c), c + r(v^2 - c), c + r(v^2 - c), c + r(v^2 - c)]$ **; specs = {ImageSize → {279.995, 458.154}, ImageSizeRaw → Automatic, ViewPoint → {-1.99788, -2.3842, 1.33194}, ViewVertical → {-0.369604, -0.292044, 0.97364}}; GraphicsRow[{ Graphics3D[{σ0, σ1, σ2}, specs], Graphics3D[{Opacity[0.7], Shrink[0.7] /@ {σ0, σ1, σ2}}, specs] }]**

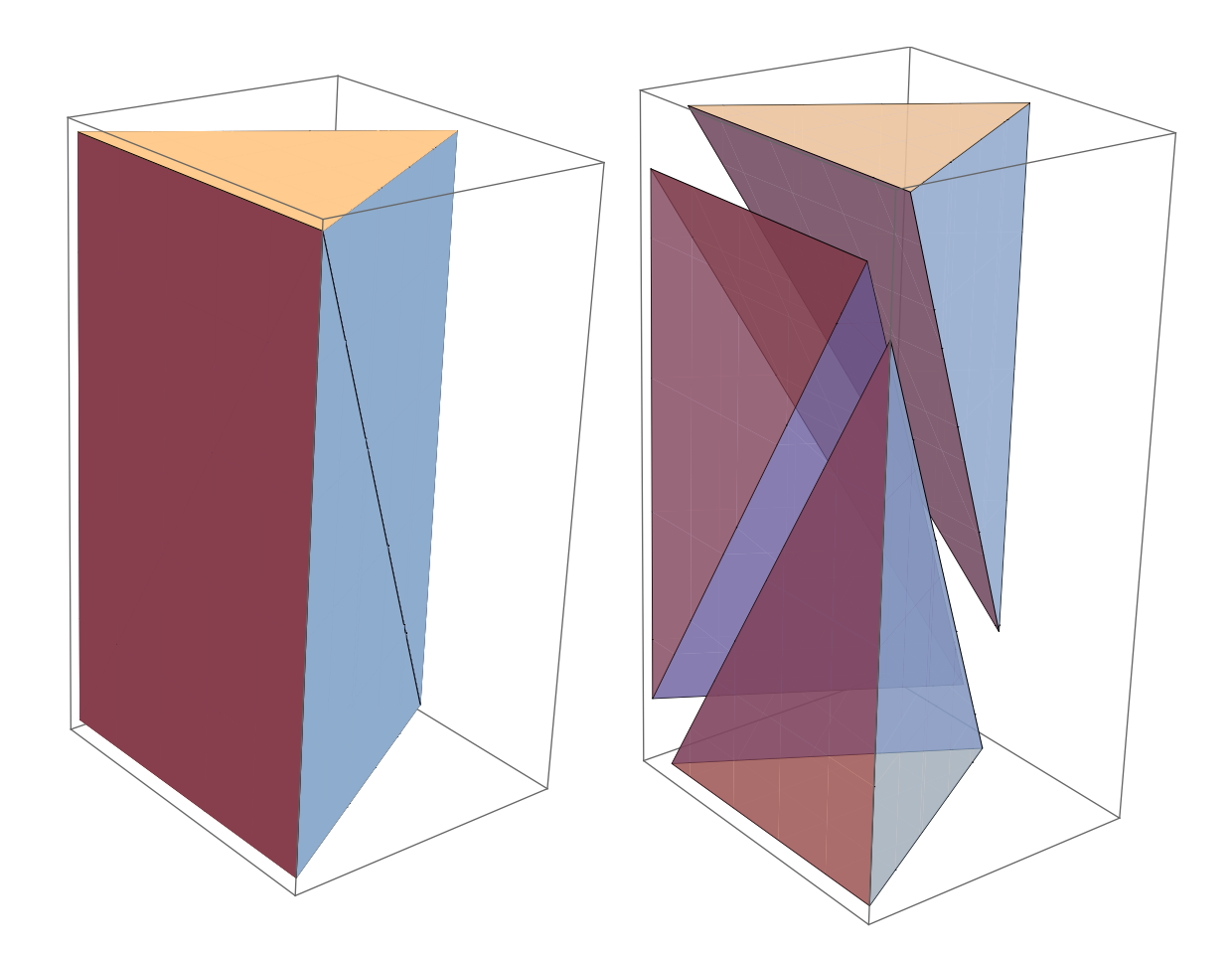